# SQL-Übungen

## Tabellen

Nimm bei folgenden Aufgaben an, dass folgende Tabellen in deiner Datenbank existieren:

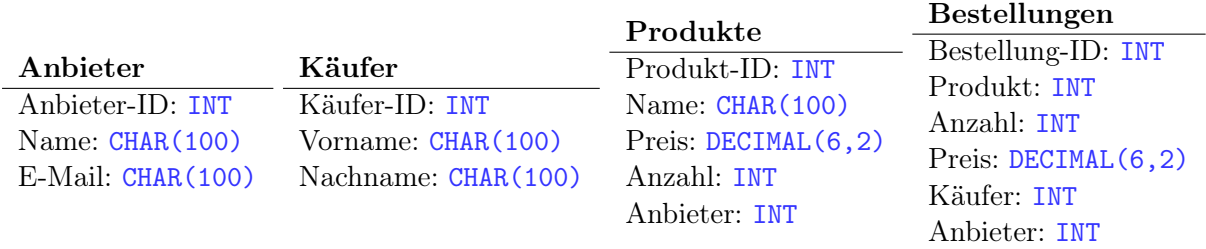

#### 1. Einfügen von Datensätzen

Notiere die Befehle für folgende Aufgaben:

a) Lege einen Anbieter "Markt+Technik" mit der E-Mail-Adresse "info@mut.de" an

b) Ein neues Produkt mit dem Namen "Jetzt lerne ich SQL" von diesem Anbieter wird in das Sortiment aufgenommen. Es kostet "18,50 Euro" und hat einen Anfangsbestand von 15 Stück.

#### 2. Ausgabe von Datensätzen

Notiere die Befehle für folgende Aufgaben:

a) Lasse alle Anbieter-IDs ausgeben

b) Lasse nur die Anbieter-ID vom Anbieter mit dem Namen "Markt+Technik" ausgeben

c) Lasse Name und Preis aller Produkte ausgeben, welche nicht mehr vorrätig sind

### 3. Löschen von Datensätzen

Notiere die Befehle für folgende Aufgaben:

a) Lösche alle Produkte

b) Lösche alle Produkte die nicht mehr vorrätig sind